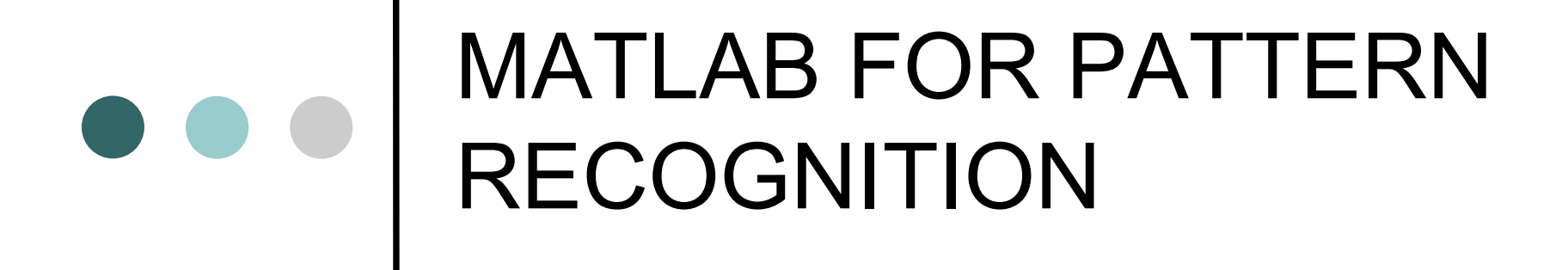

#### MIN 720 – Pattern Classification for Biomedical **Applications**

05/04/2011

# How Much Do We Know?

#### o Anybody who has never used MATLAB?

# o o | Outline

- **⊳ An Introduction to MATLAB**
- Generation of Random Data
- Basic Statistical Functions
- Parameter/Density Estimation Functions
- Classification/Clustering Functions
- > MATLAB Toolboxes for Pattern **Recognition**

### MATLAB Environment

- Workspace: Variables defined so far.
- o Command History
- o Command Window
- Editor
- Plot Window
- o Current Directory: Start by setting the current directory to the directory that you are working. Generally, it is where your files are.
- Workspace Window

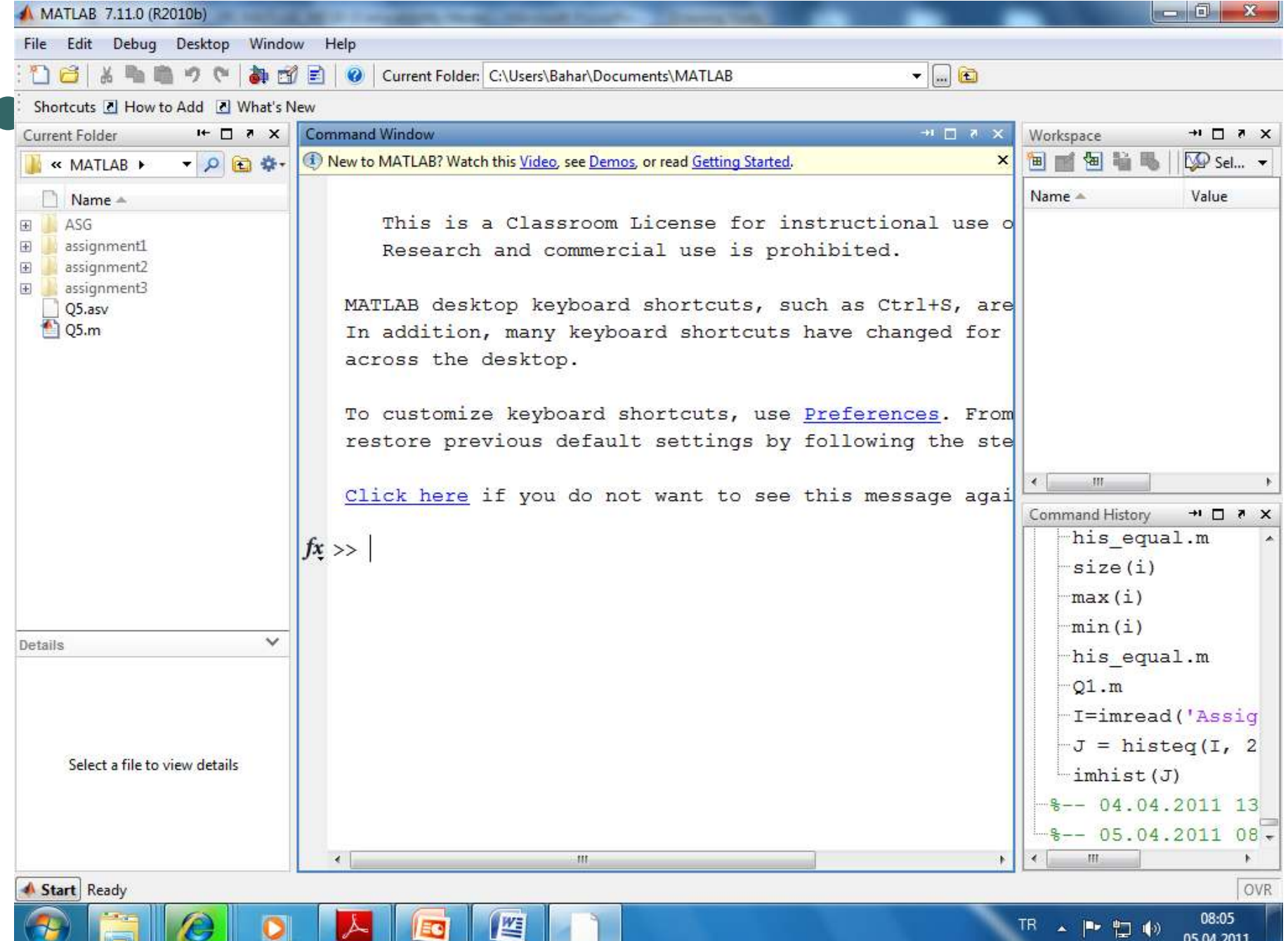

## LOOKFOR & HELP

o LOOKFOR: Type 'lookfor smth' to learn the name of functions that are related to 'smth'.

o HELP: Type 'help function\_name' to learn how that function works, its inputs and outputs.

# Expressions

- Variables:
	- No need to make type declarations or dimension statements
	- When Matlab encounters a new variable name, it automatically creates the variable and allocates the appropriate amount of storage.

Example:

>> num\_students = 25

Creates a 1-by-1 matrix named num\_students and stores the value 25 in its single element

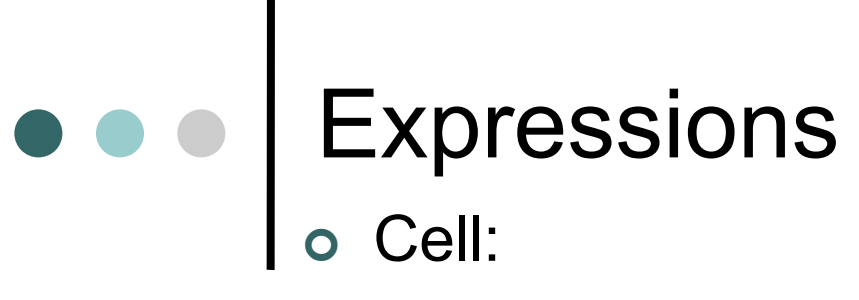

- A matrix which can store a separate variable (matrix with different dimensions, etc.) in each of its indices.
- Useful for storing many matrices in a single structure in a compact manner.

Example:

 $a=cell(2,2);$ 

a{1,1}=[2 4];

a{1,2}=[5 8; 8 9];

## Expressionso Structures:

• Can store different attributes of an object in a single structure (like in Object Oriented Programming).

Example:

```
student.year = 3;
```

```
student.number=1556782;
```
Creates a structure and stores the declared attributes.

### Functions

- o Standard elemantary mathematical functions; abs, sqrt, exp, sin ...
- For a list of elemantary mathematical functions type
	- >> help elfun
- For a list of more advanced mathematical and matrix functions type
	- >>help specfun
	- >>help elmat
- Most of the functions are overloaded.

#### Vectors and Matrices

**o Scalar:** '5', pi ...

 **Vector:** Ordered list of numbers Example: to represent a point in three dimensional space

```
>>p1=[1 3 4]
```

```
p1 = 134
```

```
>>p2=[1;3;4]
```

$$
p2=1
$$

$$
\frac{1}{3}
$$

4

### Accessing a Vector

 Access to the elements of vectors  $>>p1(1)$  $ans =$ 1

```
Creating Matrices\bullet\bullet\bullet Matrices:
           \gg a = [ 1 2 2 1 ]
           a = 1221\Rightarrow b= [1; 2; 2; 1]
           b=1
2
2
1
>>c=zeros(1,2);c= 0 0
>>d=ones(1,3);d= 1 1 1
```
### Creating Matrices from Vectors

- o It is possible to create matrices from row or column vectors, as long as all of the vectors being used to create the matrix have the same number of elements.
- o Examples...

Accessing a Matrix Accessing element of a matrix  $\geq$  2=[2 4; 5 8];  $>>a(1,?)$ 2 4 $>>a(:,2)$ 5 8 Accessing subset of a matrix >>b=[1 2 3 ; 4 5 6; 7 8 9]; $>$ b(2:3,2:3) 5 68 9

### Matrix Operations

- Matrix operations like, (for matrices "x" and "y")
	- Determinant of a matrix (det(x))
	- Inverse of a matrix  $(x^{\wedge}-1)$  or inv $(x)$
	- Transpose of a matrix  $(x')$
	- Element by element multiplication(x.\*y), division(x./y)
	- $\bullet$ Matrix multiplication(x<sup>\*</sup>y), division(x/y), summation(x+y), subtraction(x-y)
	- $\bullet$  ... are defined in MATLAB.

# Flow Control-IF

 $>>$  if a+b==5 m=1; elseif a+b==3m=2; end>>

## Flow Control-Switch

>> switch (n)case 0 $M=0$ case 1 $M=1$ otherwise $M=2$ end

**6 Long**

\n**Log**

\n
$$
For/End
$$

\n
$$
a = [0.8 0.1; 0.2 0.9; 0.4 0.6]
$$

\n
$$
>> for i = 1:1:3
$$

\n
$$
x(i,:) = a(i,:).*
$$

\nend

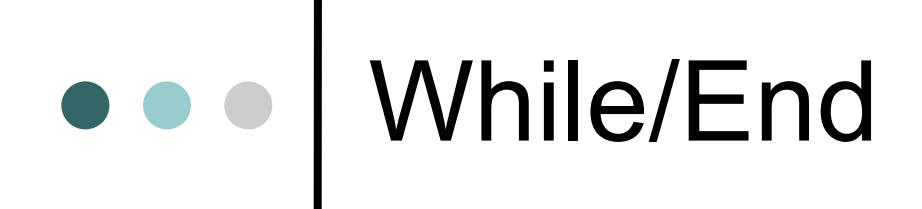

- a=3; ax=0
- while a==3
- $\alpha$  ax=ax+2
- o if  $ax > 50$
- $\circ$  a=4
- $\bullet$ end
- $\bigcirc$ end
- Avoid using Loops in Matlab.

### M-Files: Scripts And Functions

- **Scripts**: Do not accept input arguments or return output arguments. They operate on data in the workspace.
- **Functions:** can accept input arguments and return output arguments. Internal variables are local to the function.

# Function Definition

 Name of the function and the file should be the same.

#### function[output1,output2]=example(input)

### Graphical Representation

o Generally 'plot' is used for drawing graphics.  $\rightarrow$   $\text{plot}(x)$  ; plots the columns of x versus their index.Many options are provided for thisfunction. 'stem' can also be used.

o $\circ$  "imagesc" is used to display an image or visualize a 2D matrix.

figure

imagesc(A)

colormap(gray)

### Read & Write Files

- Load, Save,Saveas
- o Textread
- 0 ...
- o There are many other functions for file operations. Check File I/O part in Mathwork's Help.

### Generating Random Data

There are many functions for generating random samples from a desired distribution with the specified parameters.

- random('name',a,b,c,....) creates a matrix with the specified dimensions whose entries are samples drawn from the specified distribution.
- $\Rightarrow$  x1 = random('unif', 0, 1, 2, 4)

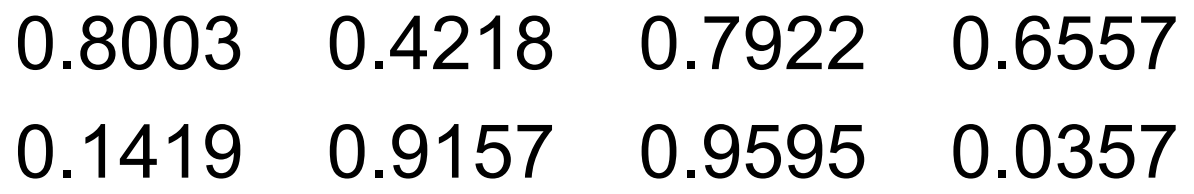

### Generating Random Data

- normrnd(mu,sigma,m,n) creates a mxn matrix whose entries are samples drawn from a normal distribution with specified parameters.
- >> normrnd(50,10,2,5)
	- 45.674 51.253 38.535 61.891 53.272
	- 33.344 52.876 61.909 49.623 51.746
- exprnd(mu,m,n) creates a mxn matrix from an exponential distribution.
- >>exprnd(30,2,3)
- 13.1593 12.4551 37.1646
	- 6.0277 32.1909 32.2592

### Generating Random Data

- mvnrnd(mu,cov,n) creates a nxd matrix whose indices are drawn from a d dimensional multivariate gaussian distribution.
- >> mu=[5 10];
- $\geq$  cov=[2 -1; -1 3];
- >> mvnrnd(mu,cov,3)
	- 6.7734 10.0164
	- 2.7461 10.4947
	- 2.9622 12.1099

There are also functions for random data generation of other common distributions. Likelihood Evaluation Functions

- They calculate likelihood for a specific distribution in a given point.
- normpdf(x,mu,sigma)
- $\gg$  normpdf $(4,5,1)$ 
	- 0.2420
- exppdf(x,mu)
- >>exppdf(10,20)
	- 0.0303
- (betapdf( ), mvnpdf( ), etc.)

## Basic Statistical Functions

- > Functions for calculating the descriptive statistics of distributions.
- mean(x) returns the mean value of a 1D matrix.
- $>>x=[2 8 4];$
- $\gg$  mean(x)

4.6667

> Std(x) returns the standard deviation (with Bessel's correction(correction factor n/(n-1))

 $std(x)$ 

3.0551

## Basic Statistical Functions

- var(x) returns the variance (with Bessel's correction)
- $\gg$  var(x) 9.3333
- > median(x) returns the sample of the distribution which is in the middle rank when samples are ordered.
- >>median(x)

### Basic Statistical Functions- cov(x) returns the variance (with Bessel's correction) $>>x=[1 2 ; 3 4];$  $\gg$  cov(x)  $2 - 1$ -1 3 $\triangleright$  mean2(x) and std2(x) are functions for 2D case.  $\geq$ mean $2(x)$ 2.5000

 $\Rightarrow$  std2(x) 1.2910

# Distance/Metric Functions

- mahal(y,x) returns the Mahalanobis distance of the data points(rows) of y to the distribution characterized by the samples(rows) of x.

$$
\mathsf{>>x=[2\;3;\,4\;7\;;\,1\;5];}
$$

$$
> y=[2 7];
$$

 $\gg$  mahal(y,x)

2.3333

- > pdist(x) returns the Euclidean distance between pairs of data(rows) points of x.
- $\gg$  pdist(x)
	- 4.4721 2.2361 3.6056

# Distance/Metric Functions

- > pdist(x,distance) can be used to find the distance between pairs of data of x with the specified distance metric.
- >> pdist(x,'cityblock')
	- 6 3 5
- norm(x) returns the norm of a matrix(or vector).  $\rightarrow$ norm $(x)$ 10.0906

Parameter Estimation Functions

> normfit(x) returns the mean and standard deviation of the data that is assumed to be originated from normal distribution.

```
>> x=[3 2 6 4 7 3];>>[mu_est,sig_est]=normfit(x)muest =4.1667sig est =
1.9408
```
## Parameter Estimation Functions

- $\triangleright$  expfit(x) returns the mean of the data that is assumed to be originated from exponential distribution.
- $\geq$   $\geq$   $\exp$ fit(x) 4.1667
- > There are similar functions for other commonly used distributions. The confidence intervals(with adjustable confidence) may also be obtained for the estimates.

### Parameter Estimation Functions

- > mle(x,'distribution','dist') returns the maximum likelihood (ML) estimate of the parameters that is assumed to be originated from the specified distribution by 'dist'.
- >>mle(x,'distribution','normal')
	- 4.1667 1.7717
- >> mle(x,'distribution','gamma')
	- 5.6322 0.7398

When it is used as mle(x)(with no distribution specification), normal distribution is assumed.

## Density Estimation Functions

- > ksdensity(x) returns the computed density estimate using a kernel smoothing method.
- $>> x=[3 \ 2 \ 6 \ 4 \ 7 \ 3];$

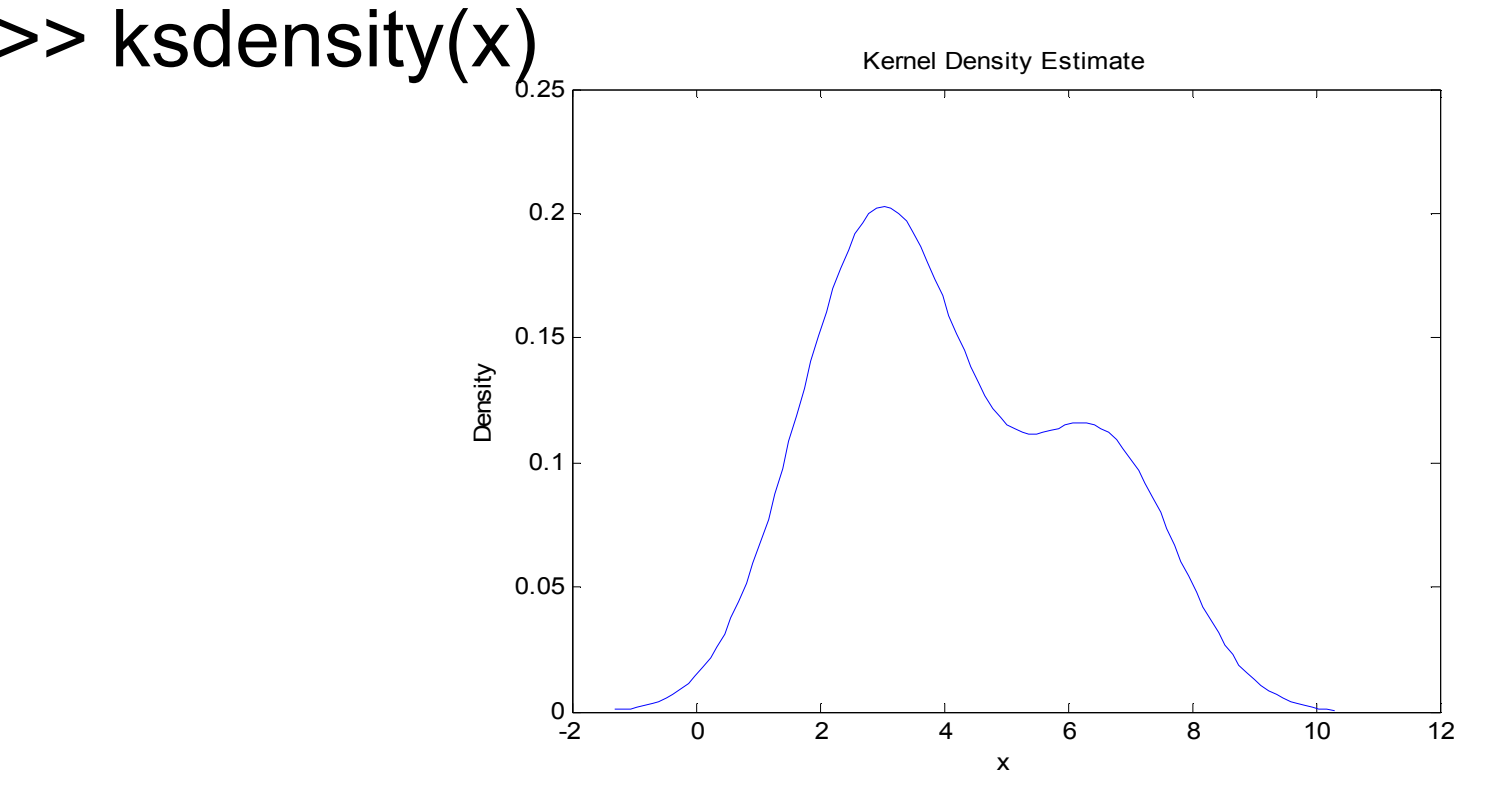

#### Density Estimation Functions $\bullet\bullet\bullet$

- parzenwin(n) forms a parzen window having n elements.
- >>x=parzenwin(100);

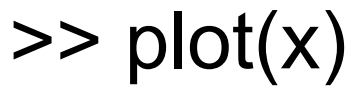

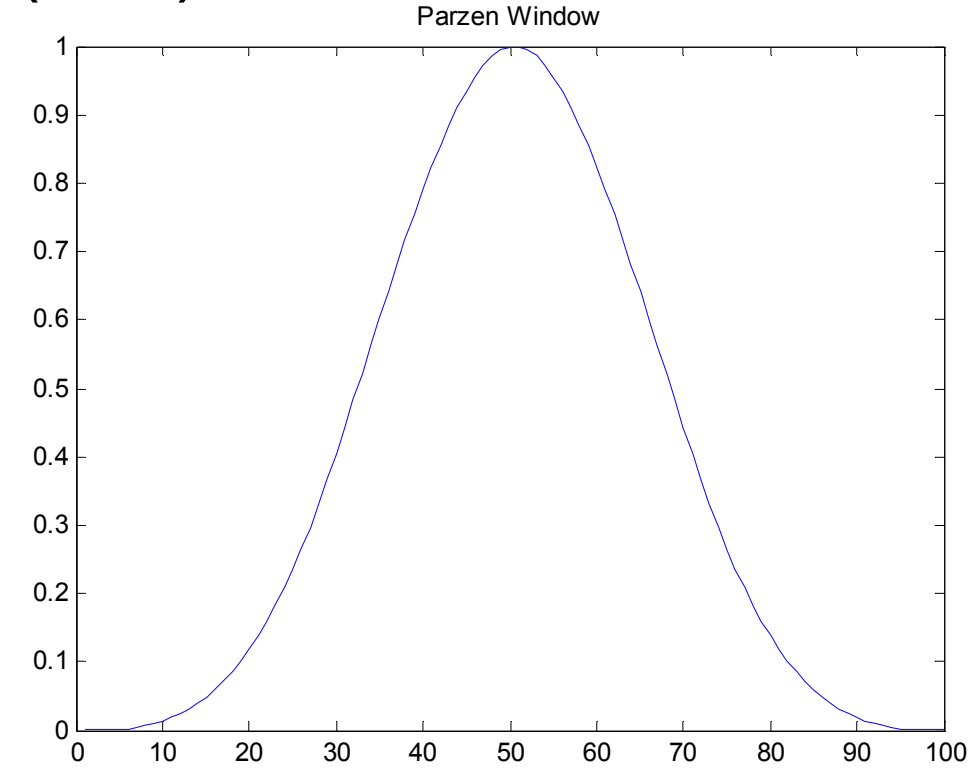

- knnclassify(sample, training, group) classifies each data of the sample matrix using nearest neighbor rule which is supervised by the training data and its labeling.
- >> x=normrnd(10,3,5,1) >> y=normrnd(13,3,5,1)13.28504.378011.284512.686912.192911.8676 12.1123 8.5746 12.298013.3553

- >> training=[x;y];
- >> group=[ones(5,1); 2\*ones(5,1)];
- >> sample=normrnd(11,3,4,1)
	- 11.9444
	- 15.3305
	- 9.9471
	- 12.8697
- >> knnclassify(sample, training, group)[2; 2;1;1]

- > knnclassify(sample, training, group,k) classifies each data using k-nearest neighbor rule.
- >>knnclassify(sample, training, group,3)

[2;1;2;1]

Note that classification result changes.

- knnclassify(sample, training, group,k,distance) performs classification using the specified distance metric (default is euclidean distance.).

- kmeans(x,k) clusters the data into k classes using k means clustering algorithm.
- >>kmeans(training,2)

2;2;1;2;2;1;1;1; 1; <sup>2</sup>

- kmeans function can also be used with other distance metrics(kmeans(x,k,'distance','dist').
- >> kmeans(training,2,'distance','cityblock')

1;1;2;1;1; 2;2; 2; 2;1

- classify(sample,training,group) classifies the sample data into classes using the training dataset labeled with group. It performs discriminant analysis.
- >> classify(sample,training,group)

[2;2;1;2]

- $\triangleright$  The type of discriminant function to be used can be adjusted.
- >> classify(sample,training,group,'quadratic')[2;1;2;2]

- The priors of the classes can be incorporated into classification.
- >> prior=[0.1 0.9];
- >>classify(sample,training,group,'quadratic',prior)
	- [2;2;2;2]
- >> prior=[0.9 0.1];
- >> classify(sample,training,group,'quadratic',prior) $[1;1;1;1]$
- The choice of priors is critical.

- clusterdata(x,cutoff) clusters the data using a hierarchical cluster tree. cutoff is a parameter to adjust the number of clusters to be formed at the end (0<cutoff<2).
- >> x=normrnd(20,2,5,1);
- >> y=normrnd(30,2,5,1);
- $>> z=[x; y];$
- >> t=clusterdata(z,1)
	- [4;4;2;1;1;3;3;3;3;3]

>> t=clusterdata(z,1.2)[1;1;1;1;1;1;1;1;1;1]

- The distance metric to be used can be changed and the maximum number of clusters to be formed can be specified.

#### $\triangleright$  voronoi(x,y) forms the voronoi diagram for the datasets x and y.

- >> x=mvnrnd([20 ; 15],[2 0 ;0 2],10);
- >> y=mvnrnd([23 ; 12],[2 0<u>.;0 2],10);</u>

>> voronoi(x,y)

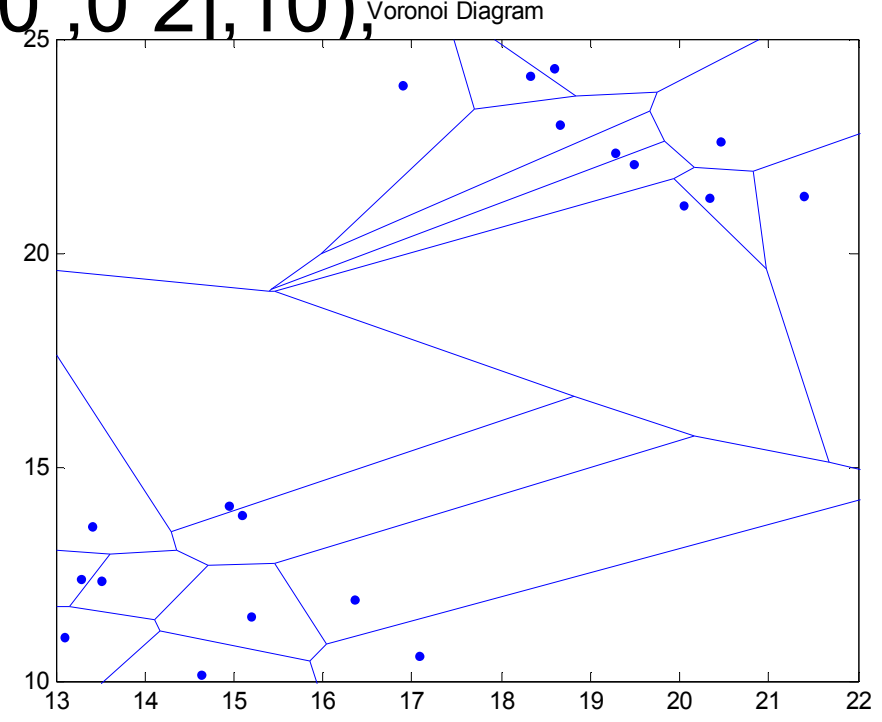

#### Classification/Clustering Functions $\begin{array}{c} \bullet & \bullet & \bullet \end{array}$

- $\triangleright$  clustergram(x) draws the dendogram of the dataset x. The similar and distant datasets are visualized.
- $>> z=[x; y];$ >> clustergram(z)

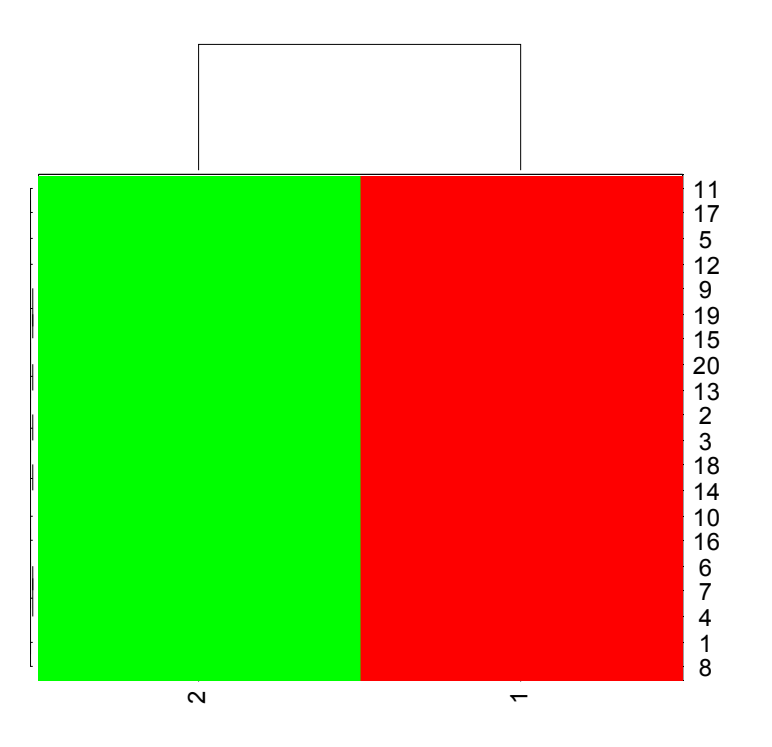

## Dimension Reduction Functions

- pcacov(v) performs Principal Component Analysis (PCA) using the covariance matrix and returns the coefficient matrix.

```
>> v=[1 0.4 -0.2; 0.4 1.3 0.2; -0.2 0.2 0.8];
```
#### >> pcacov(v)

- -0.5485 0.5811 0.6012
- -0.8330 -0.3171 -0.4534
- -0.0729 -0.7495 0.6580

## Dimension Reduction Functions

- PCA can also be performed with princomp(x) directly from the data.

>>princomp(x)

0.6668 0.74530.7453 -0.6668

## **O O | MATLAB Toolboxes**

- A Toolbox is a collection of m-files developed to perform computation on a particular domain.

Ex:Animation toolbox(Developing scientific animations)

- Some toolboxes are present inside MATLAB but some are not embedded. They are available on the Internet.

## MATLAB Toolboxes

- Neural Networks Toolbox:

Includes tools for designing, implementing, visualizing and simulating neural networks.

### - Statistics Toolbox:

Provides tools for modeling and analyzing data, simulating systems, developing statistical algorithms, learning and teaching statistics.

**O O | MATLAB Toolboxes** - PRTools Toolbox:

Includes algorithms for data generation, training classifiers, features selection, density estimation, feature extraction, cluster analysis.

- Statistical Pattern Recognition Toolbox:
- It provides users with procedures for discriminant functions, feature extraction, density estimation, support vector machines, visualization, regression, etc..

**O O | MATLAB Toolboxes** - PRTools Toolbox:

Includes algorithms for data generation, training classifiers, features selection, density estimation, feature extraction, cluster analysis.

- Statistical Pattern Recognition Toolbox:
- It provides users with procedures for discriminant functions, feature extraction, density estimation, support vector machines, visualization, regression, etc..

## MATLAB Toolboxes

- Fuzzy Logic Toolbox
- Classification Toolbox
- Clustering Toolbox
- ClusterPack Toolbox
- GHSOM Toolbox
- HMM Toolbox
- HMMBOX Toolbox
- LPSVM Toolbox
- NSVM Toolbox

## MATLAB Toolboxes

- PCNN Toolbox
- SDH Toolbox
- SOM Toolbox
- SSVM Toolbox
- SVM Toolbox
- SVM Classifier Toolbox
- Bioinformatics Toolbox

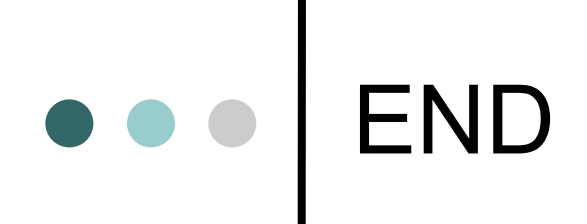

Thank you for listening.

Any Questions or Comments ??